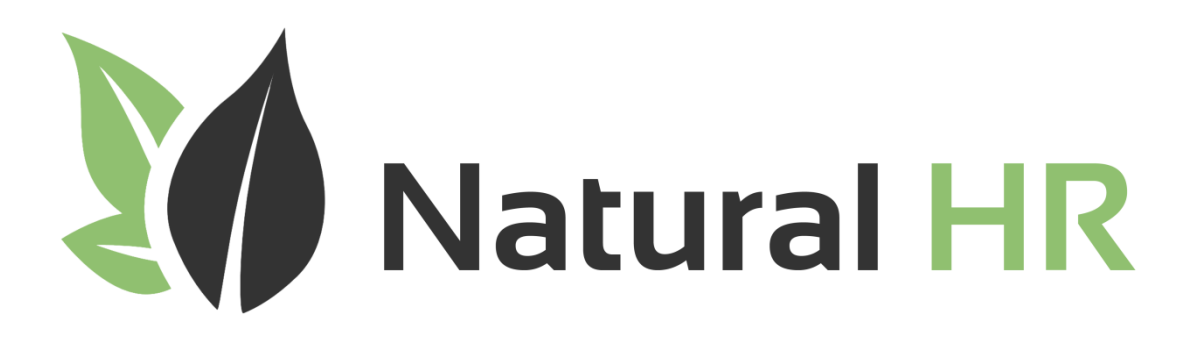

# Bulk Upload Guide

Version 3.1.2 January 2016

#### **Contents**

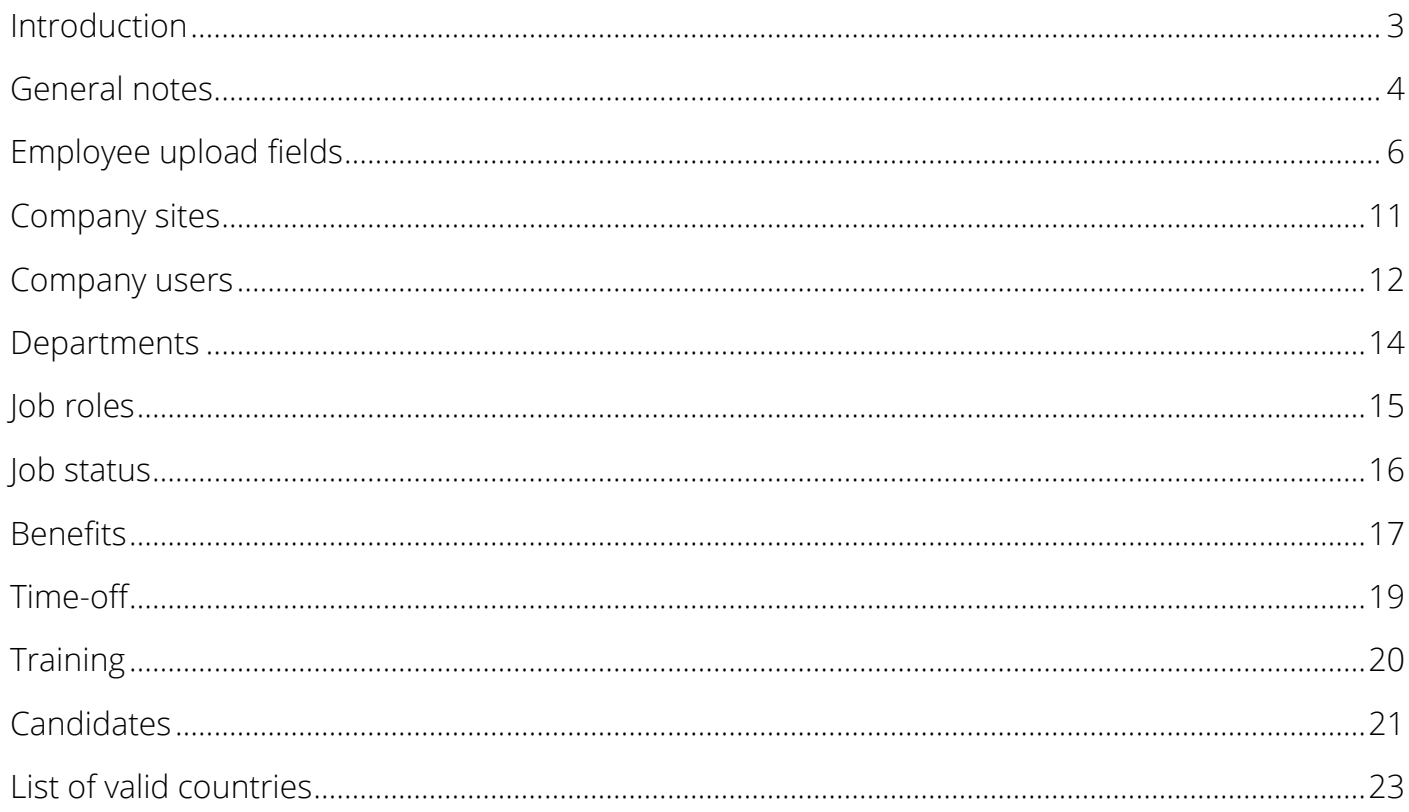

#### <span id="page-2-0"></span>**Introduction**

Bulk upload allows companies to quickly and easily upload multiple employees into the system without having to manually add the employees via the web interface. The process is facilitated via utilising a CSV file which you can download to your computer, input your employee information into and then upload via the main admin interface of Natural HR.

Please note: This system cannot currently be used to modify existing records. If you try to upload the same file again the upload will fail as, like the core application, it checks the National Insurance Number (aka Social Security number) and if it finds a duplicate it will throw an error. If you were to enter a different National Insurance number for each entry this would bypass the check but it would mean you would have duplicate employees so this is not recommended.

We have made available sample CSV files for you to download and we recommend you use these files as the template for your CSV which you intend to upload (obviously, you should delete the sample data row which we have included in the file but DO NOT REMOVE THE HEADER ROW).

Whilst the process of uploading data via a CSV file is a quick and easy process you should pay extra attention to the data you are inputting into the file as there is obviously no validation possible whilst you enter the information into the CSV file.

As a result, we have implemented robust validation for the data when you try to upload the file to ensure the data is correct and is as we need to receive it. If you try to upload a file which does not meet the correct criteria as outlined below the upload will fail so please pay careful attention to the general notes below as well as the field specific notes to ensure that the process is as quick and simple as possible.

#### <span id="page-3-0"></span>**General notes**

- 1. The file should be saved as COMMA separated CSV file with a CSV extension
- 2. The title row must be left in place and should not be changed
- 3. Make sure there are no additional rows in the document by viewing in a text editor before uploading
- 4. You should avoid entering data which includes a comma as this will cause an error if you need to include a comma then the whole field should be enclosed in double quotes " "
- 5. When entering telephone numbers, if using a spreadsheet, ensure you set the field type to TEXT otherwise most spreadsheets will remove the leading zero (0) so, for example, 01234567890 will become 1234567890
- 6. When entering system determined values please note where they are case sensitive for example, enabled or ENABLED is not the same thing as Enabled
- 7. Ensure none of your data contains " or ' or any other similar iteration as they will be escaped by the application to ensure data integrity. If you do try this you will end up with a \ in front of the prohibited characters which is intentional on the part of the application.
- 8. You must fill in ALL mandatory columns please see below for the columns which are mandatory
- 9. Dates must be entered in the format dd/mm/yyyy regardless of your system setting for date formats
- 10.The value in the National Insurance field (aka Social Security number) is required and *must be unique*
- 11.For Manager, Job title, Job status, Site, Department, Sub Department and Leave Reason you must enter a valid value exactly as it appears in the system – for example, Sales manager is not the same as Sales Manager and Bob smith is not the same as Bob Smith

- 12.Additionally, for these fields, the values must be unique for example, if you have two managers called Bob Smith then anyone reporting to that manager will fail due to "Manager does not exist or is ambiguous"
- 13.You should ensure that you have pre entered managers, job titles, job status and departments before attempting bulk upload as these are mandatory fields

If you want to make bulk upload easier try to organize your CSV file in hierarchical order with the most senior person at the top, then their reports next and so on – in this way as you get to the "bottom" of the list your managers will already exist.

If you do not do this then you will either have to manually upload your managers first or a number of your employee uploads will fail due to "Manager does not exist or is ambiguous"

#### <span id="page-5-0"></span>**Employee upload fields**

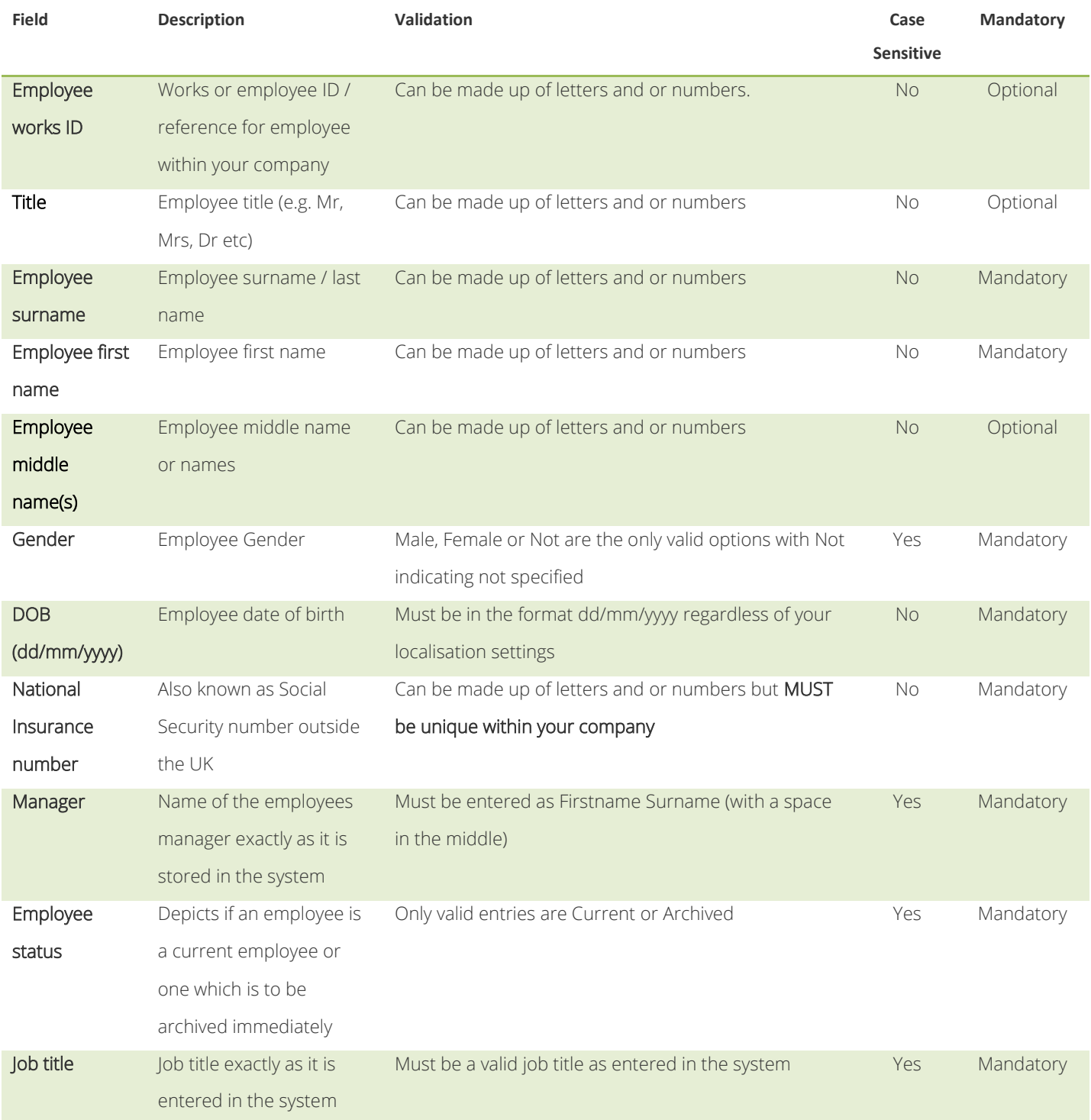

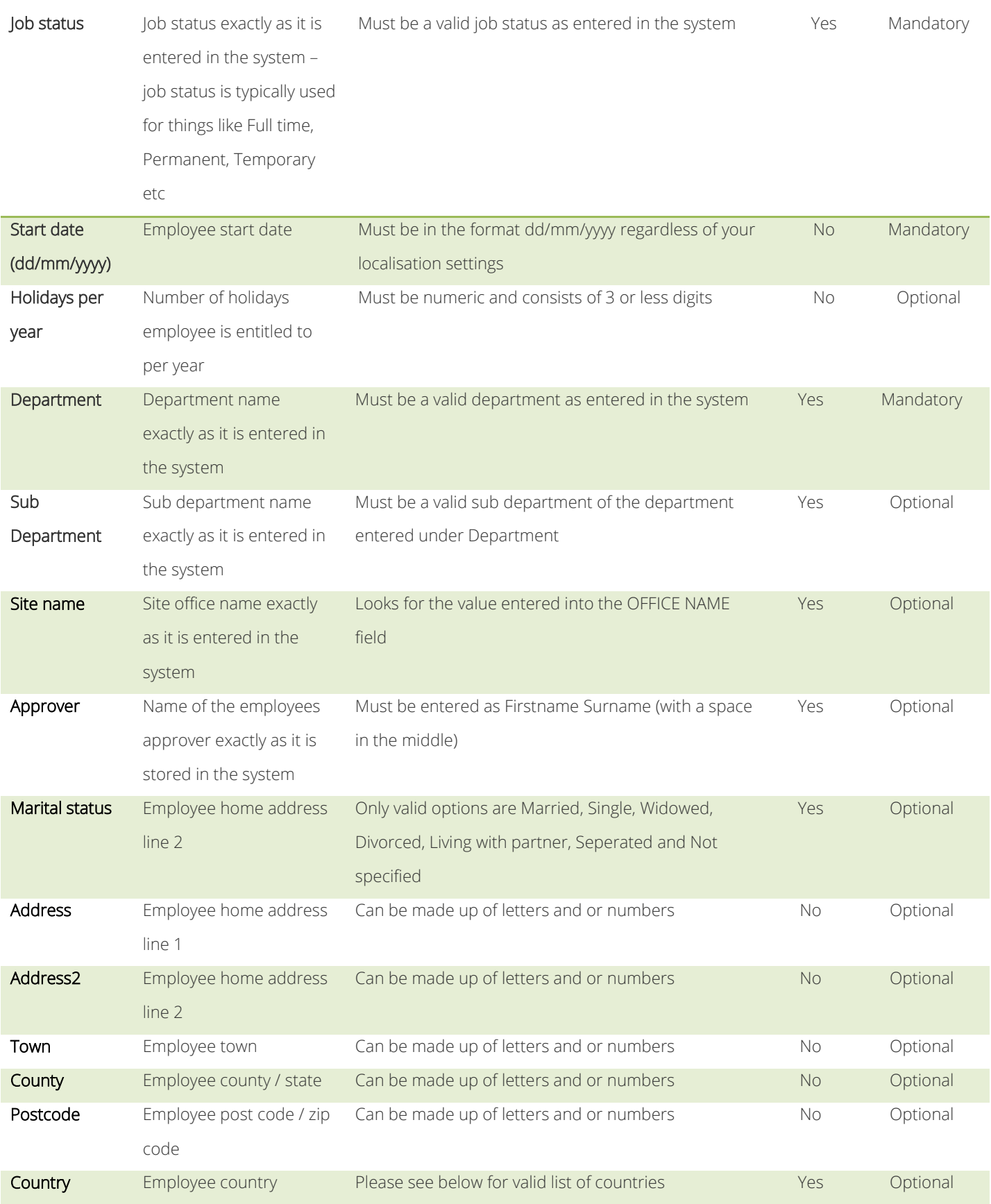

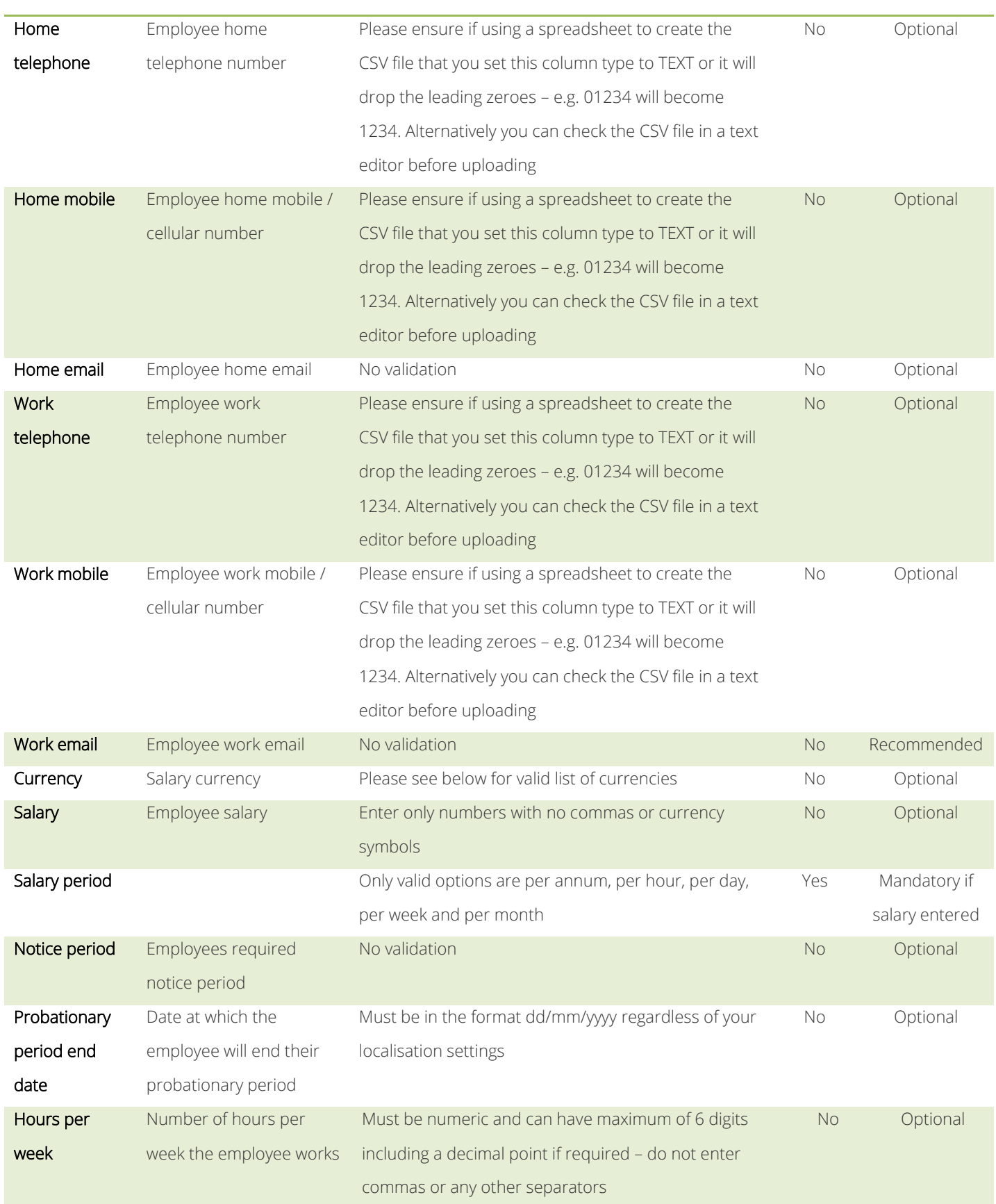

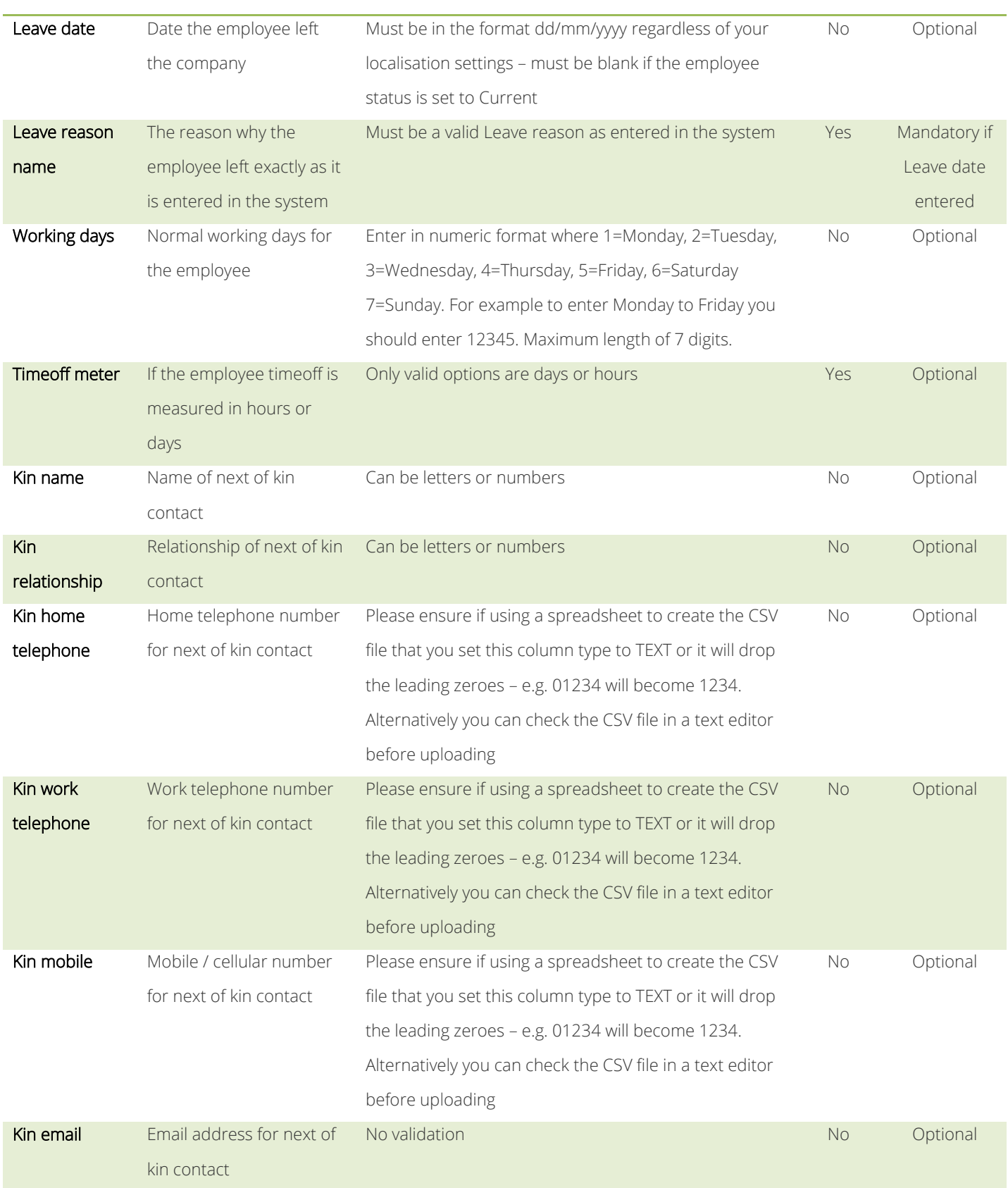

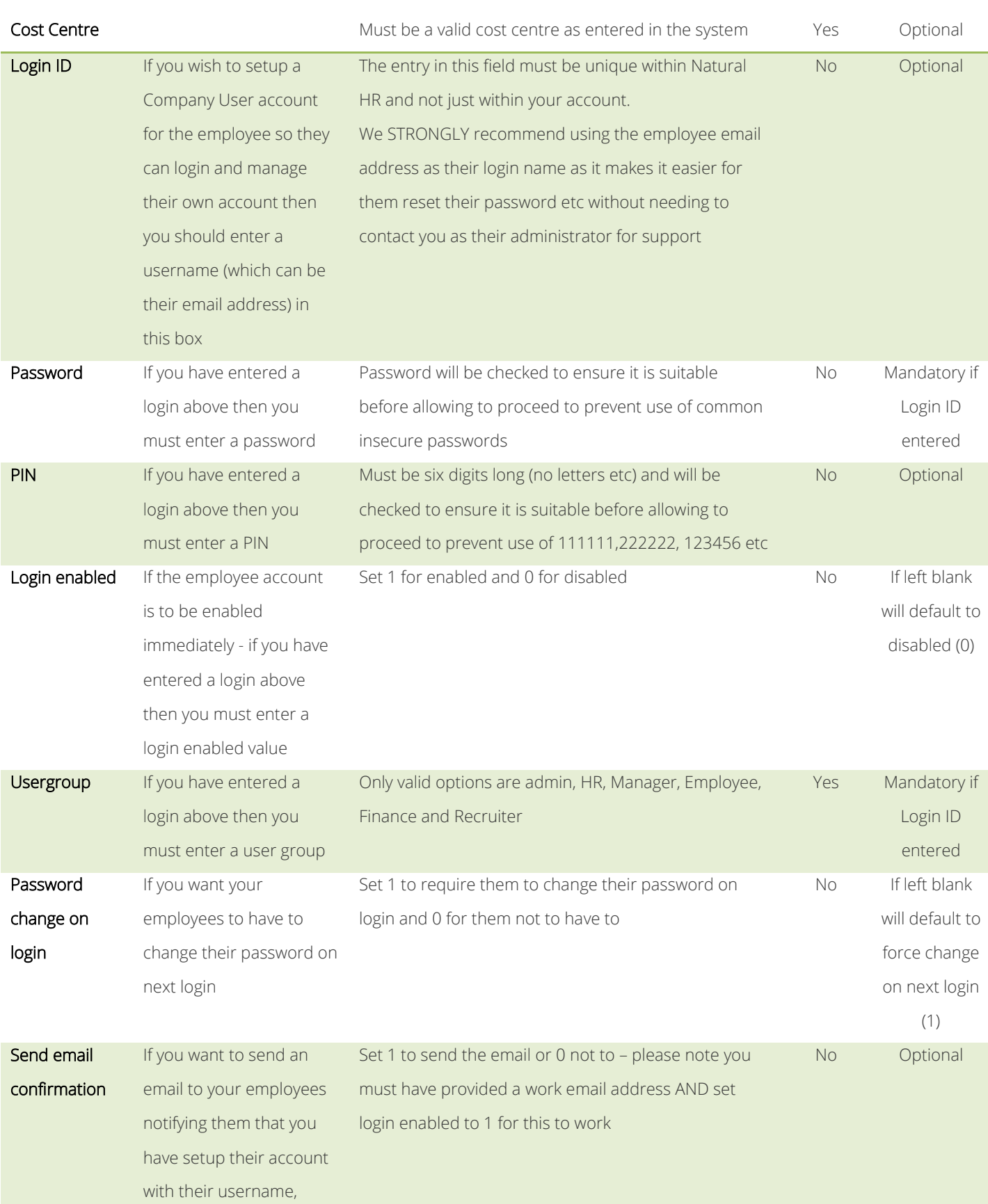

password and PIN

#### <span id="page-10-0"></span>**Company sites**

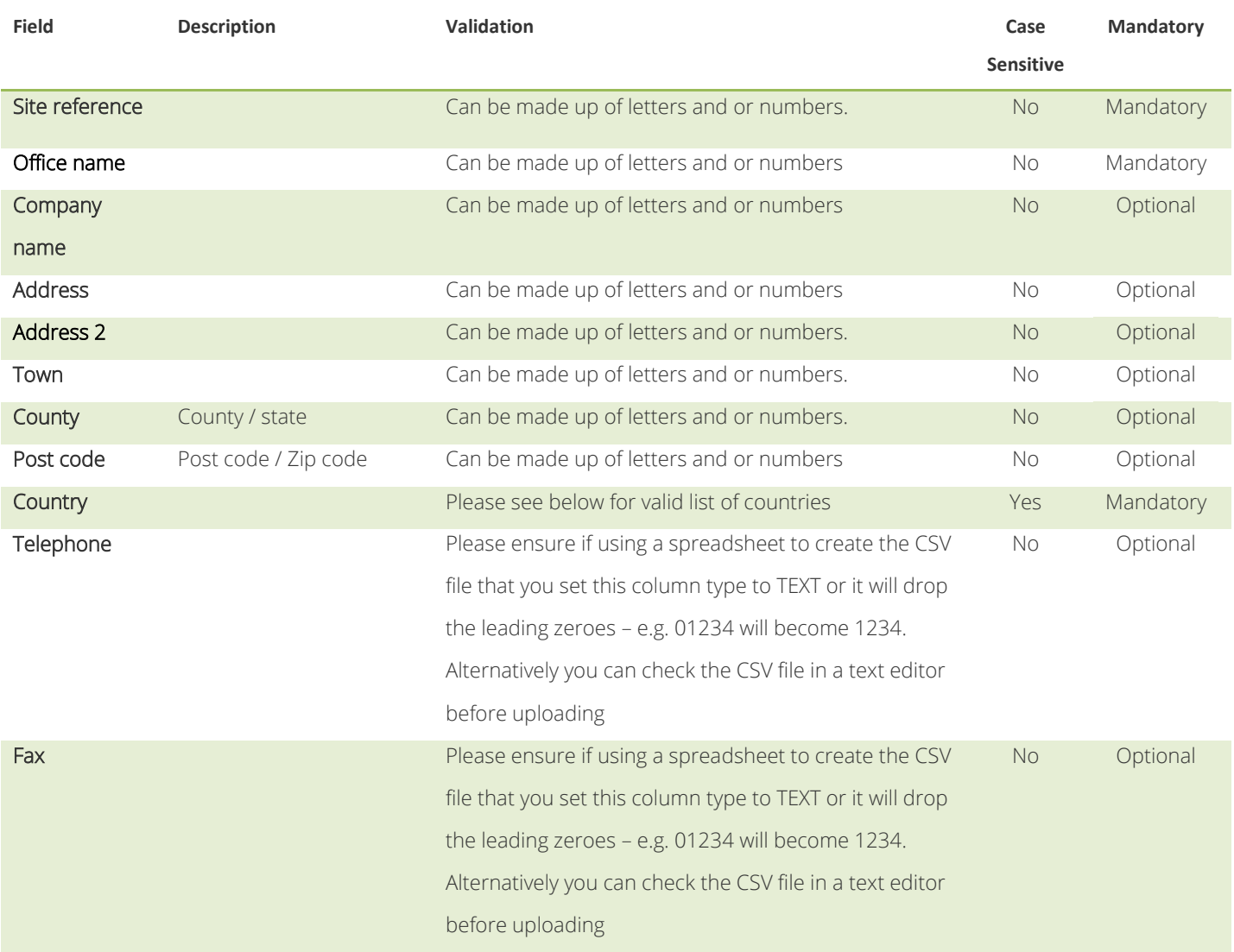

#### <span id="page-11-0"></span>**Company users**

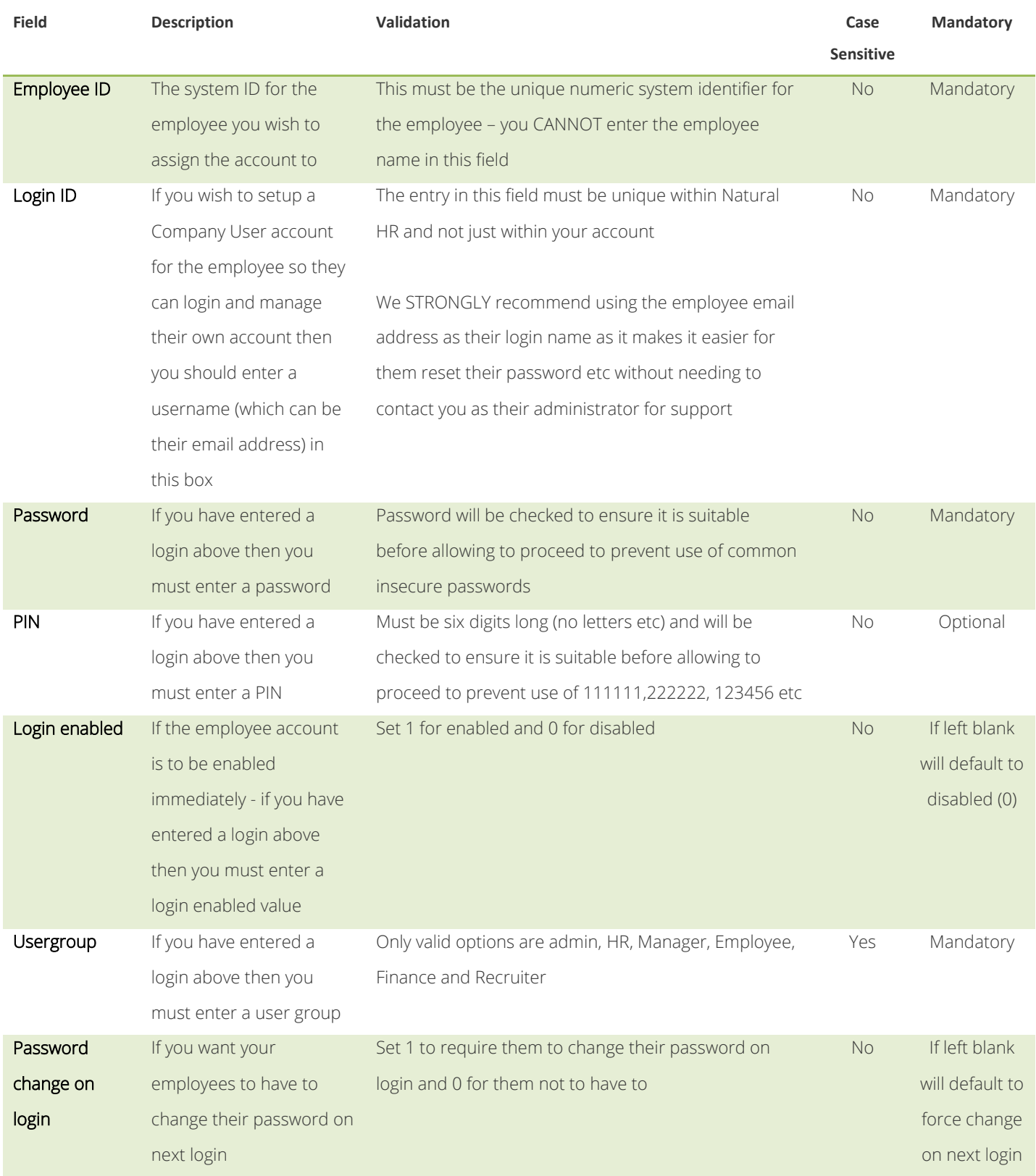

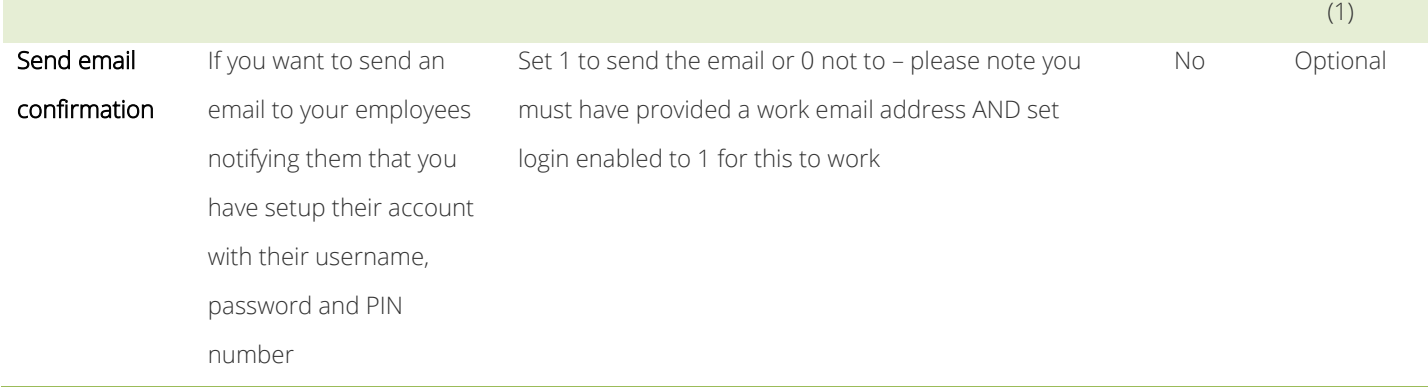

#### <span id="page-13-0"></span>**Departments**

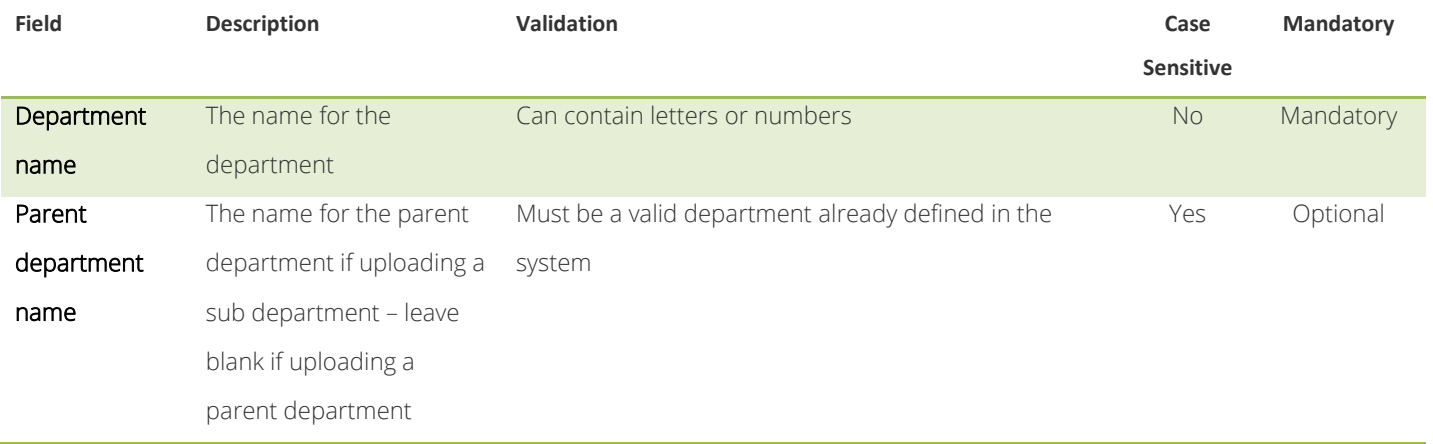

#### <span id="page-14-0"></span>**Job roles**

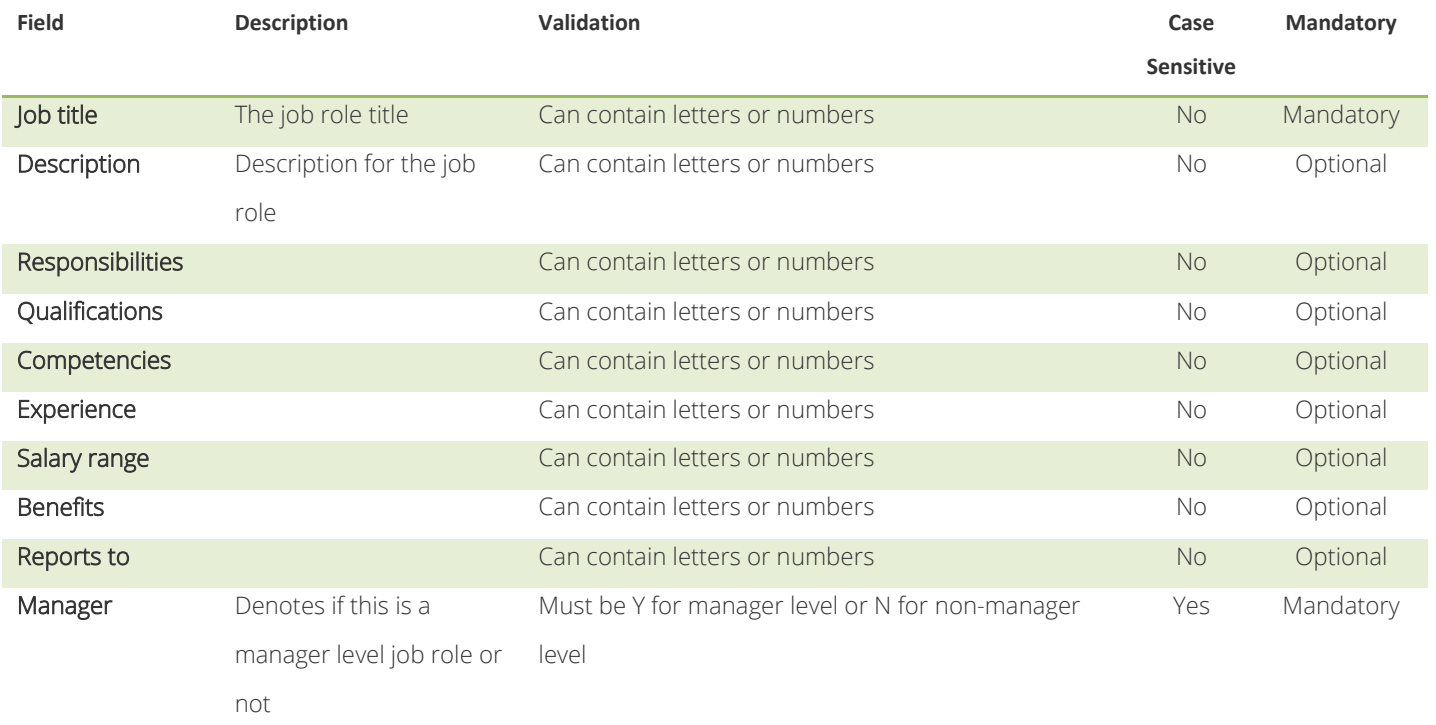

#### <span id="page-15-0"></span>**Job status**

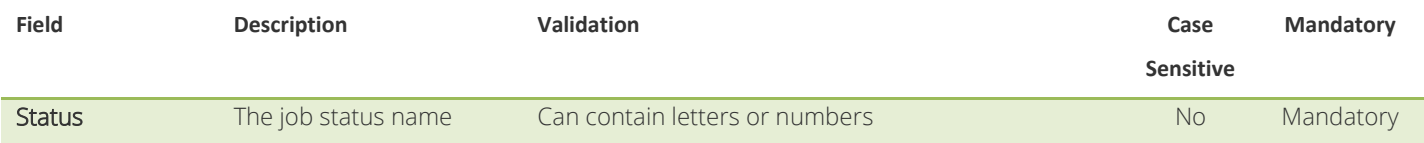

#### <span id="page-16-0"></span>**Benefits**

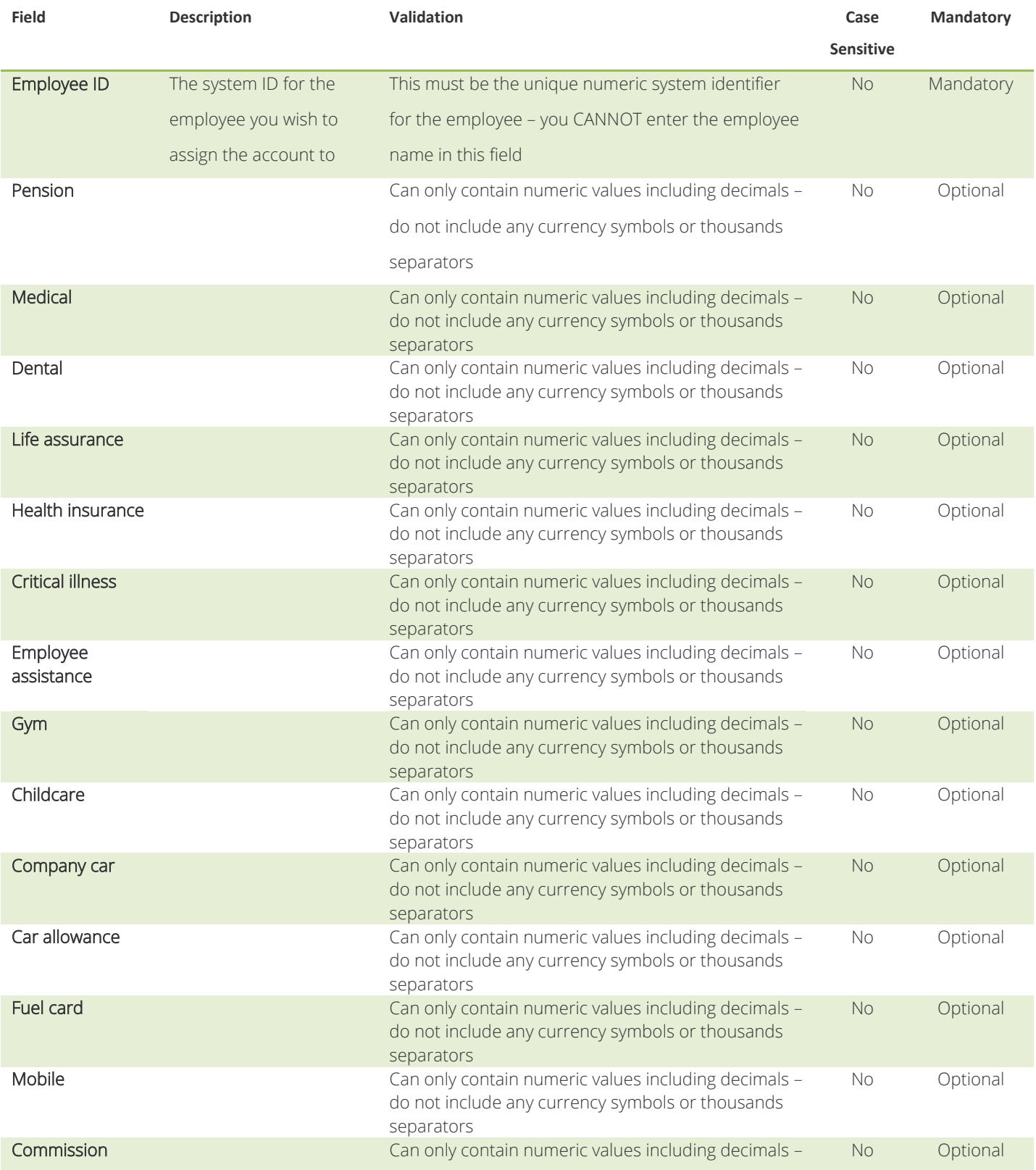

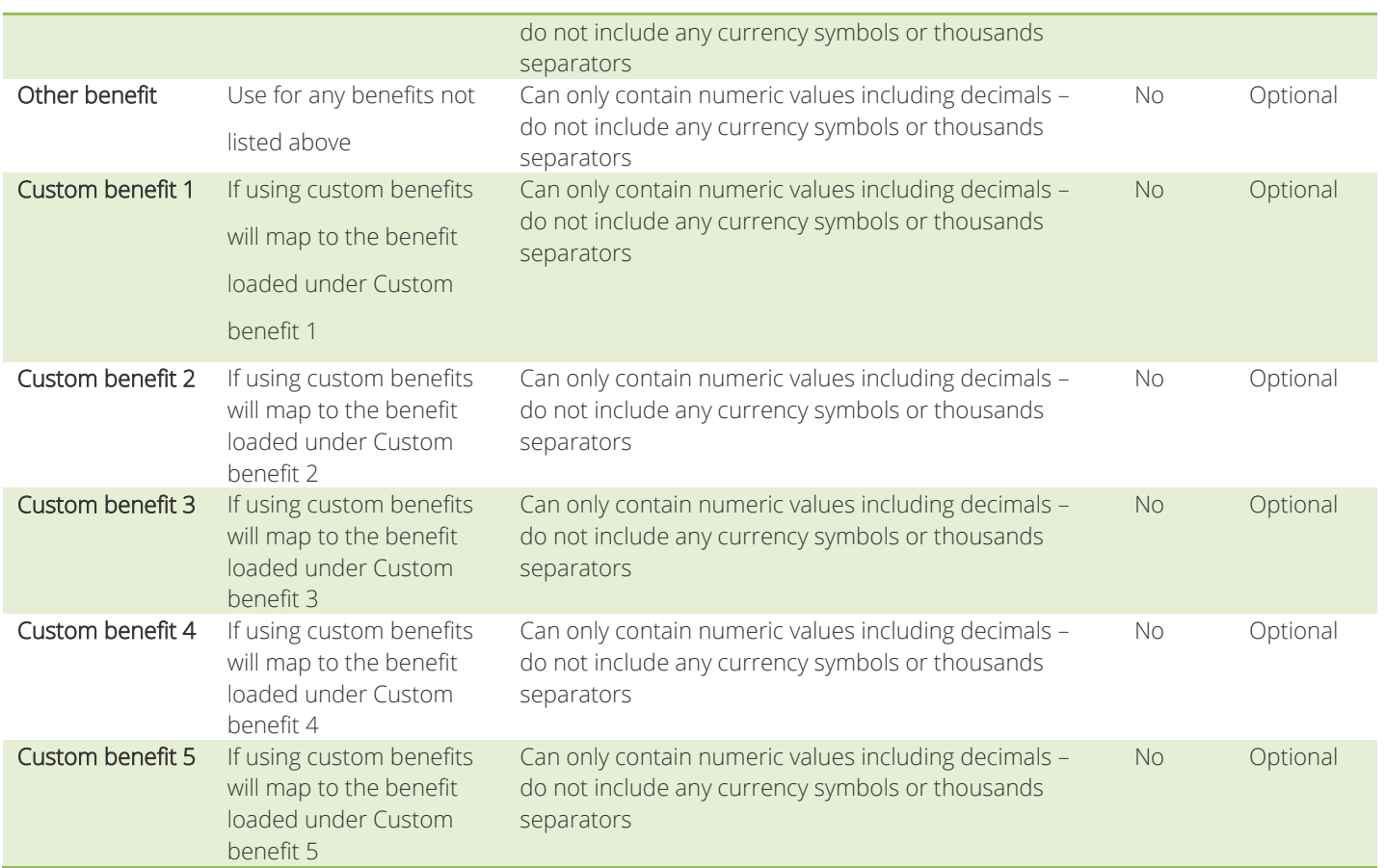

#### <span id="page-18-0"></span>**Time-off**

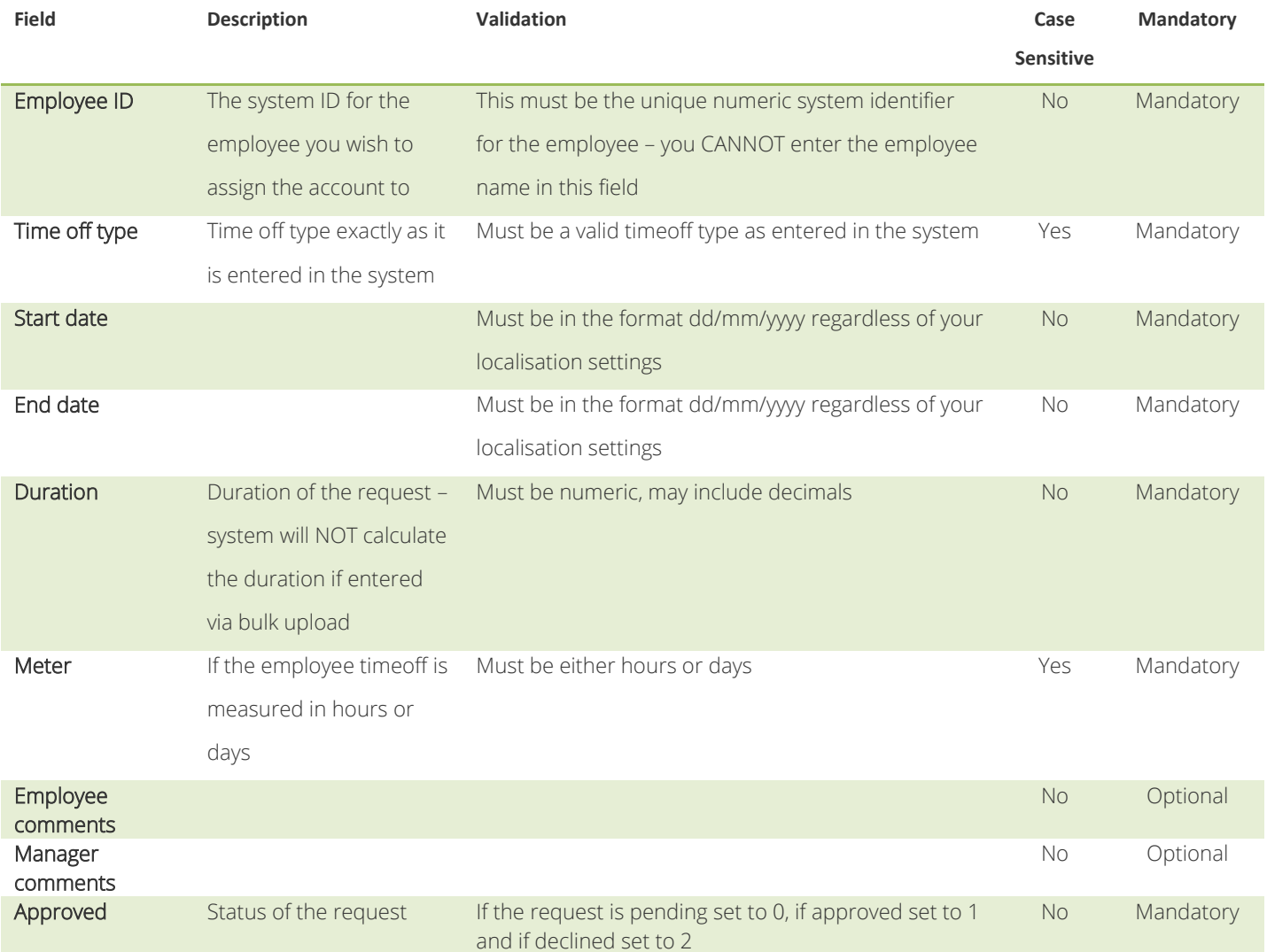

#### <span id="page-19-0"></span>**Training**

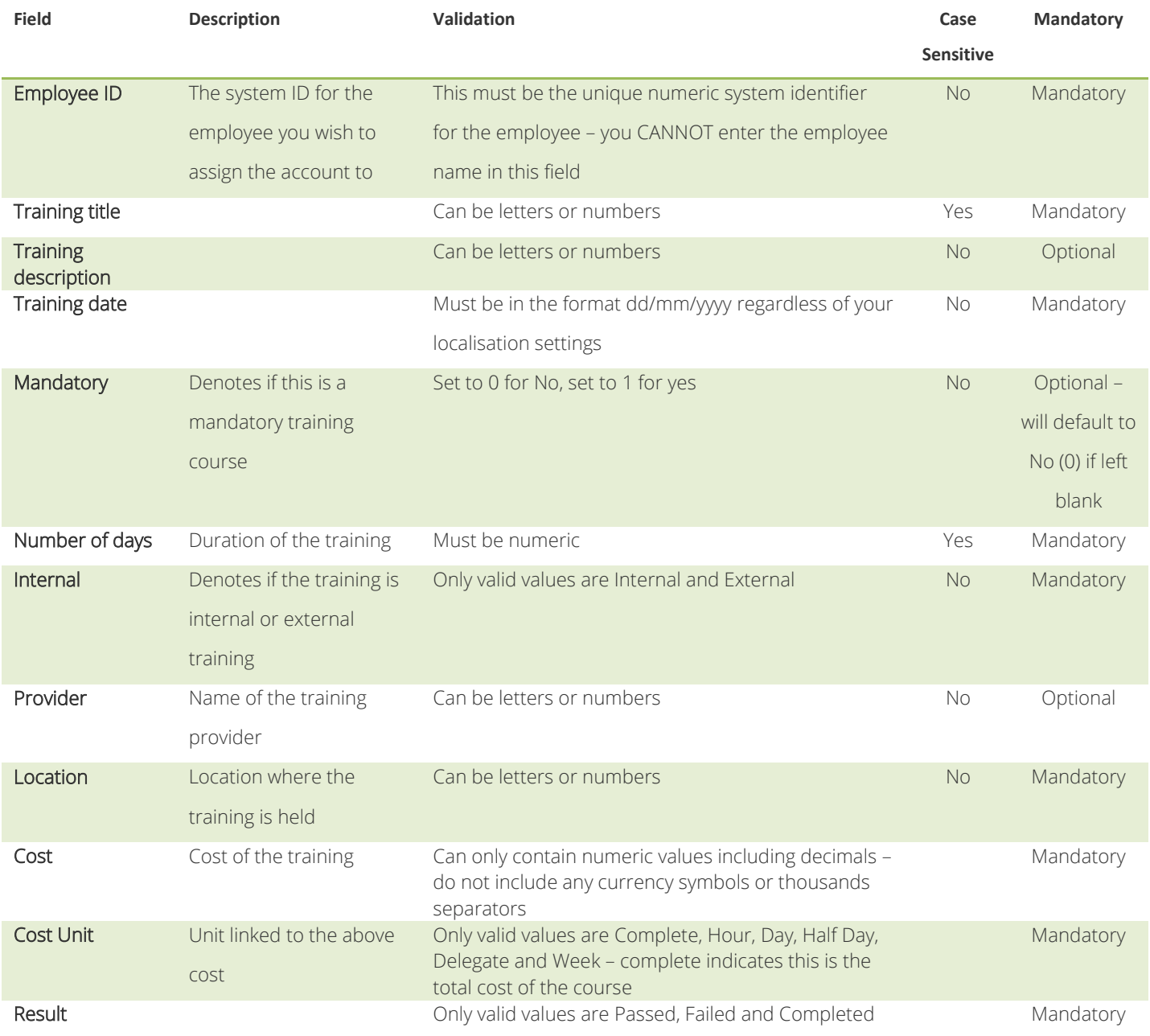

#### <span id="page-20-0"></span>**Candidates**

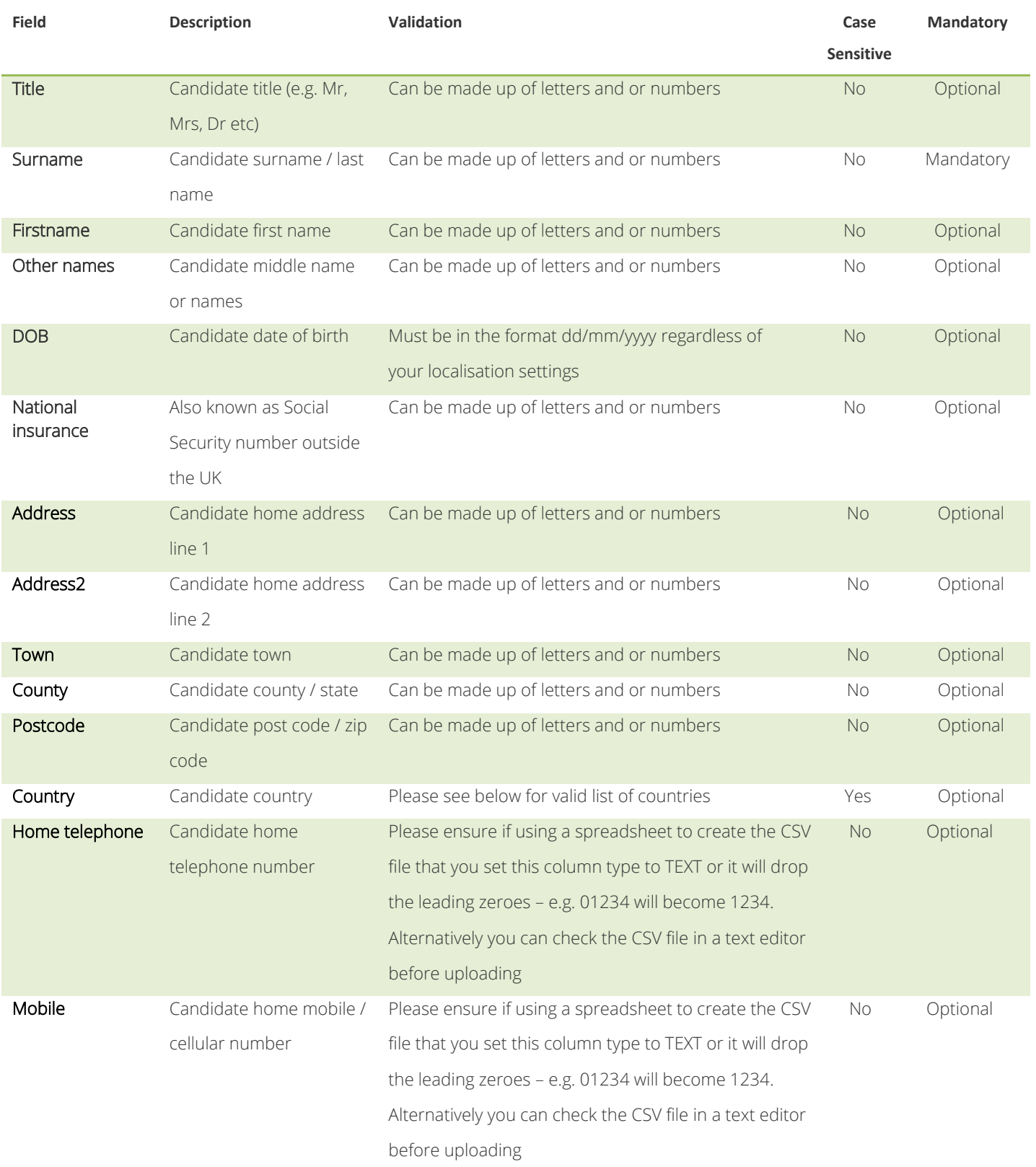

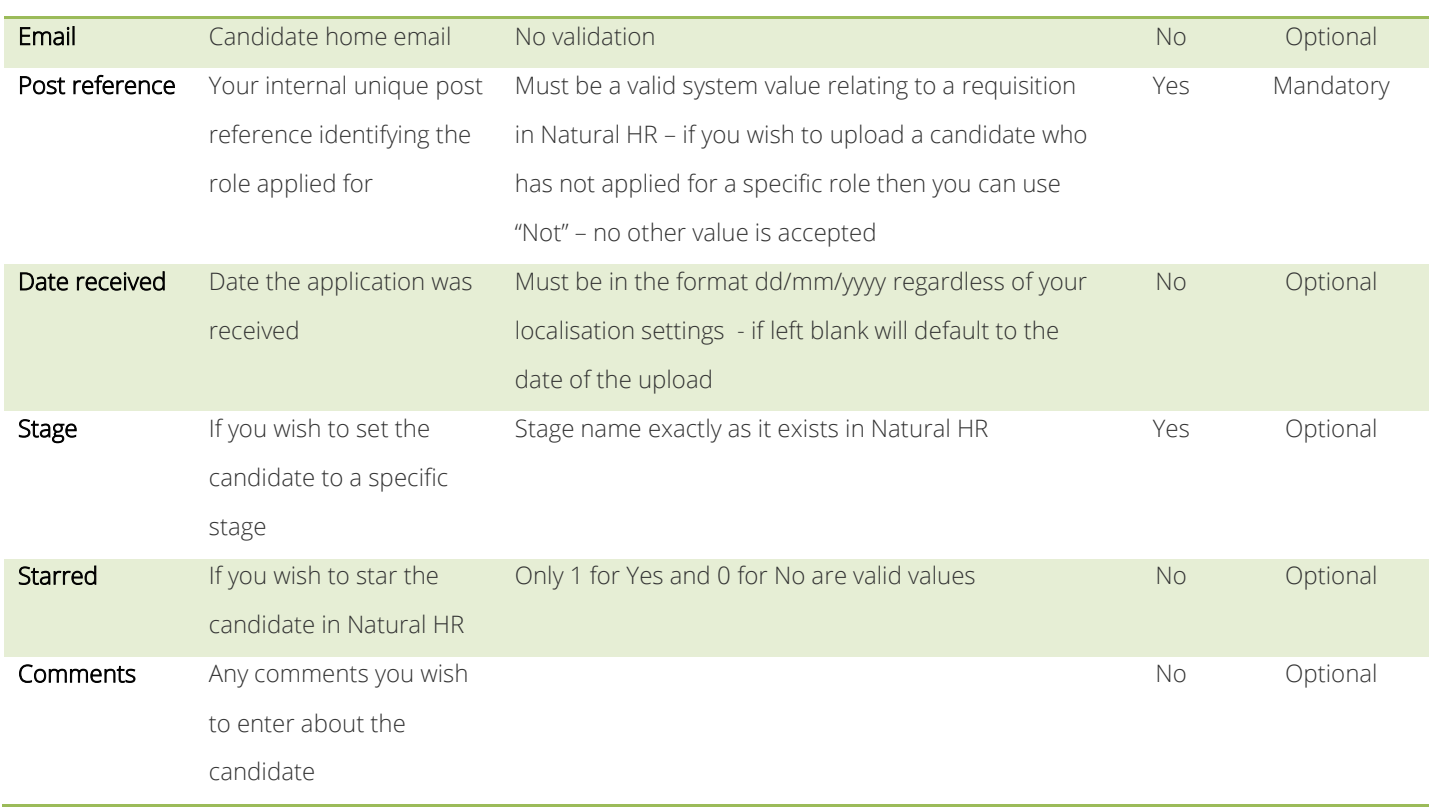

#### <span id="page-22-0"></span>**List of valid countries**

#### Must be entered EXACTLY as shown

- Afghanistan
- Aland Islands
- Albania
- Algeria
- American Samoa
- Andorra
- Angola
- Anguilla
- Antarctica Antigua and
- Barbuda
- Argentina Armenia
- Aruba
- 
- Australia
- Austria
- Azerbaijan
- Bahamas
- Bahrain
- Bangladesh
- Barbados
- Belarus
- Belgium Belize
- Benin
- Bermuda
- Bhutan
- Bolivia
- Plurinational State of
- Bonaire Sint Eustatius and Saba
- Bosnia and Herzegovina
- Botswana
- Bouvet Island
- Brazil
- British Indian Ocean Territory
- Brunei
- Darussalam
- Bulgaria
- Burkina Faso
- Burundi
- Cambodia
- Cameroon
- Canada
- Cape Verde
- Cayman Islands Central African
- Republic
- Chad

**Page 23 of 25**

- Chile
- China
	- Christmas Island
	- Cocos (Keeling)
		-
	- Islands Colombia
	- Comoros
- Congo
- Congo The
- 
- Democratic
- Republic of the
- Cook Islands
- Costa Rica
- Cote d'Ivoire
- Croatia
- Cuba
- Curacao
- Cyprus
- Czech Republic
- Denmark
- Djibouti
- Dominica Dominican
- Republic

Egypt

- Ecuador
	-
	-
- El Salvador
- Equatorial Guinea
- Eritrea
- Estonia
- Ethiopia Falkland Islands (Malvinas)
- Faroe Islands
- Fiji
- Finland
- France
- French Guiana
- French Polynesia
- French Southern
- Territories
	- Gabon
	- Gambia
	- Georgia
	- Germany
- Ghana
- Gibraltar Greece
- Greenland
- Grenada
- Guadeloupe
- Guam
- Guatemala

 Guernsey Guinea

> Guinea-Bissau Guyana Haiti

 Malaysia Maldives Mali Malta

of

of Monaco Mongolia Montenegro Montserrat Morocco Mozambique Myanmar Namibia Nauru Nepal Netherlands New Caledonia New Zealand Nicaragua Niger Nigeria Niue

 Marshall Islands Martinique Mauritania Mauritius Mayotte Mexico Micronesia Federated States  Reunion Romania Russian Federation Rwanda Saint Barthelemy Saint Helena Ascension and Tristan da Cunha Saint Kitts and Nevis Saint Lucia Saint Martin (French part) Saint Pierre and Miquelon Saint Vincent and The Grenadines Samoa San Marino Sao Tome and Principe Saudi Arabia Senegal Serbia Seychelles Sierra Leone Singapore Sint Maarten (Dutch part) Slovakia Slovenia Solomon Islands Somalia South Africa South Georgia and the South Sandwich Islands South Sudan Spain Sri Lanka Sudan Suriname Svalbard and Jan

Mayen **Swaziland**  Sweden Switzerland Syrian Arab Republic Taiwan Province of China Tajikistan

Moldova Republic

 Norfolk Island Northern Mariana

Islands Norway Occupied Palestinian Territory Oman Pakistan Palau Panama Papua New Guinea Paraguay Peru Philippines Pitcairn Poland Portugal Puerto Rico **O**atar

 Heard Island and McDonald Islands Holy See (Vatican City State) Honduras Hong Kong Hungary Iceland India Indonesia Iran Islamic Republic of Iraq Ireland Isle of Man Israel Italy Jamaica Japan Jersey Jordan Kazakhstan Kenya Kiribati

 Korea Democratic People's Republic

Korea Republic of

of

 Kuwait Kyrgyzstan Lao People's Democratic Republic Latvia Lebanon Lesotho Liberia Libyan Arab Jamahiriya Liechtenstein Lithuania Luxembourg Macao Macedonia The Former Yugoslav Republic of Madagascar Malawi

- Tanzania United Republic of
- 
- Thailand
- Timor-Leste
- Togo
- Tokelau
- Tonga
- Trinidad and Tobago
- Tunisia
- Turkey
- 
- Turkmenistan<br>• Turks and Caico Turks and Caicos
	- Islands
- Tuvalu
	- Uganda
	- Ukraine
- United Arab Emirates
- United Kingdom
- United States
- **•** United States Minor Outlying Islands
- Uruguay Uzbekistan
- 
- Vanuatu
- Venezuela Bolivarian Republic of
- Viet Nam **•** Virgin Islands
- British Virgin Islands U.S.
- Wallis and Futuna
- Western Sahara
- Yemen
- Zambia
- Zimbabwe

#### **List of valid currencies**

Must be entered EXACTLY as shown

- $-$  GBP
- EUR
- USD
- AED
- AUD
- BWP
- $\bullet$  CAD
- $\bullet$  FJD
- $\bullet$  HKD
- $\bullet$  IDR
- $\bullet$  INR
- KES
- $\bullet$  PHP
- $\bullet$  SGD
- THB
- $\bullet$  YEN
- $-ZAR$